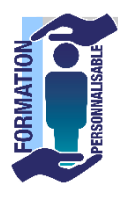

**Objectifs de la formation**

## **POWERPOINT Initiation**

**La formation prépare à la certification Tosa Powerpoint détenue par Isograd,** 

**enregistrée le 14/12/2022 sous le numéro RS6199 au Répertoire Spécifique de France compétences**.

Initiation

**257€HT/J/pers\***

**Eligible** au CPF

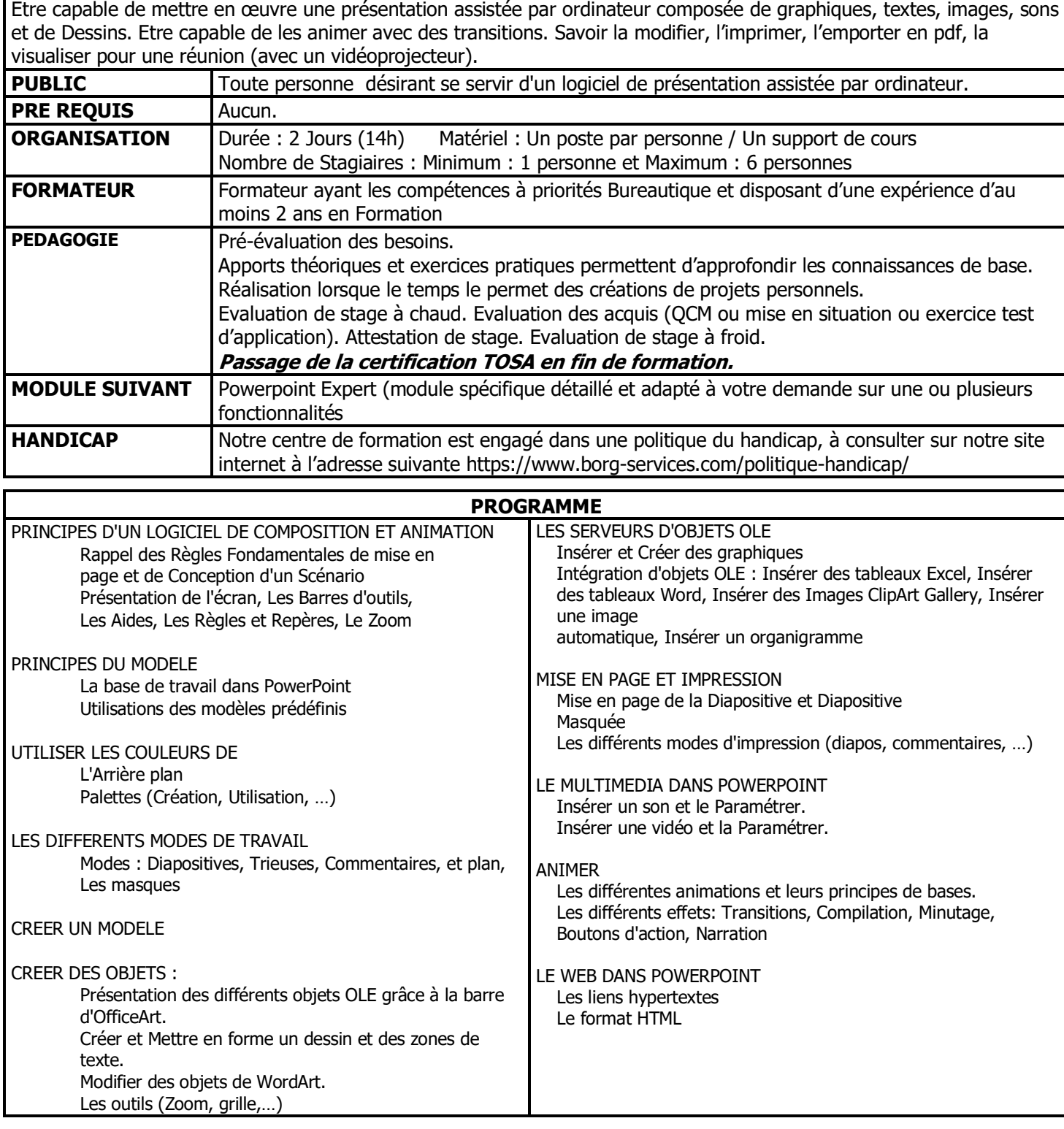

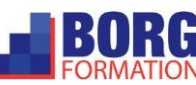